## Jak zamówić książkę korzystając z katalogu Biblioteki DSW?

Historia wyszukiwania Nowości Twoja półka

A A

 $\Theta$  Konto  $\sim$  $Polski(PL)$ 

Przeglądasz jako GOŚĆ

Zaproponuj zakup

Zamawianie książek rozpoczyna się na stronie katalogu **Biblioteki DSW** 

#### BIBLIOTEKA DOLNOŚLĄSKIEJ SZKOŁY WYŻSZEJ WE WROCŁAWIU

Opis bibliograficzny **IBUK Libra / Wolne lektury** Egzemplarz

**O** Jak wyszukiwać?

Szukaj

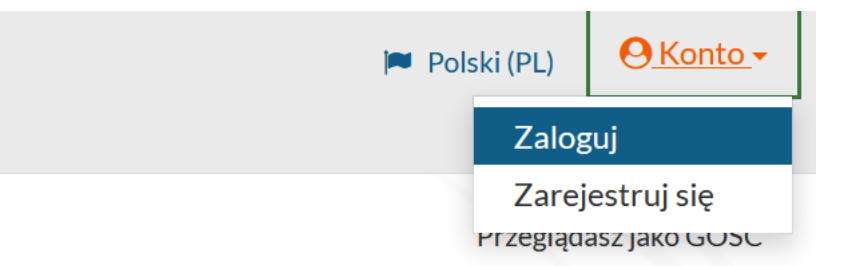

## **(IEJ SZKOŁY WYŻSZEJ** ŁAWIU

Pamiętaj, aby zalogować się na swoje konto

Szukaj

Wybierz książkę, którą chcesz zamówić klikając SZCZEGÓŁY przy konkretnym tytule

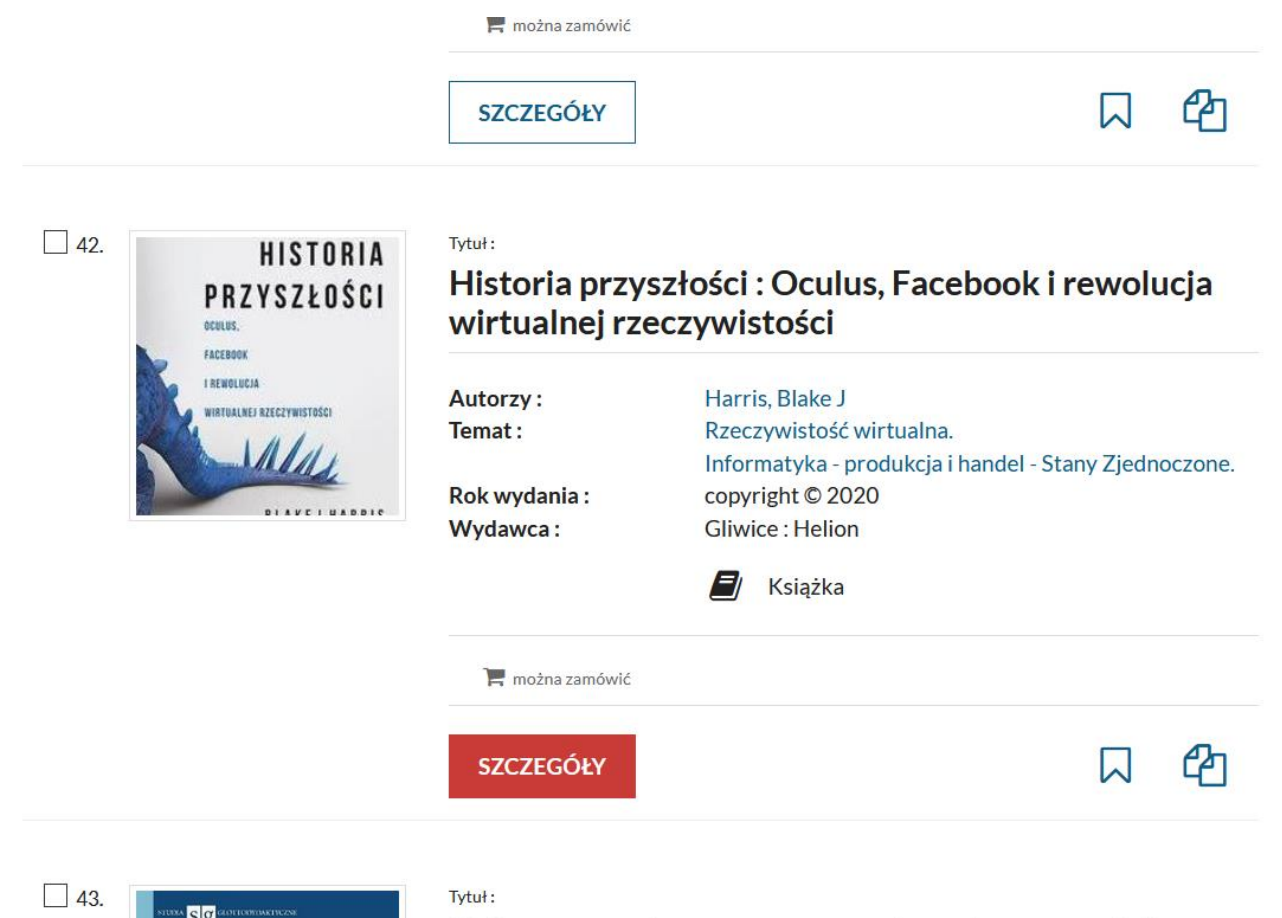

Piotr Kajak

Kultura popularna

Kultura popularna w nauczaniu polszczyzny jako języka obcego: wstęp do kulturoznawstwa glottodydaktycznego

### **Wybierz** egzemplarz i kliknij ZAMÓW

#### Dokumenty przeznaczone do wypożyczenia

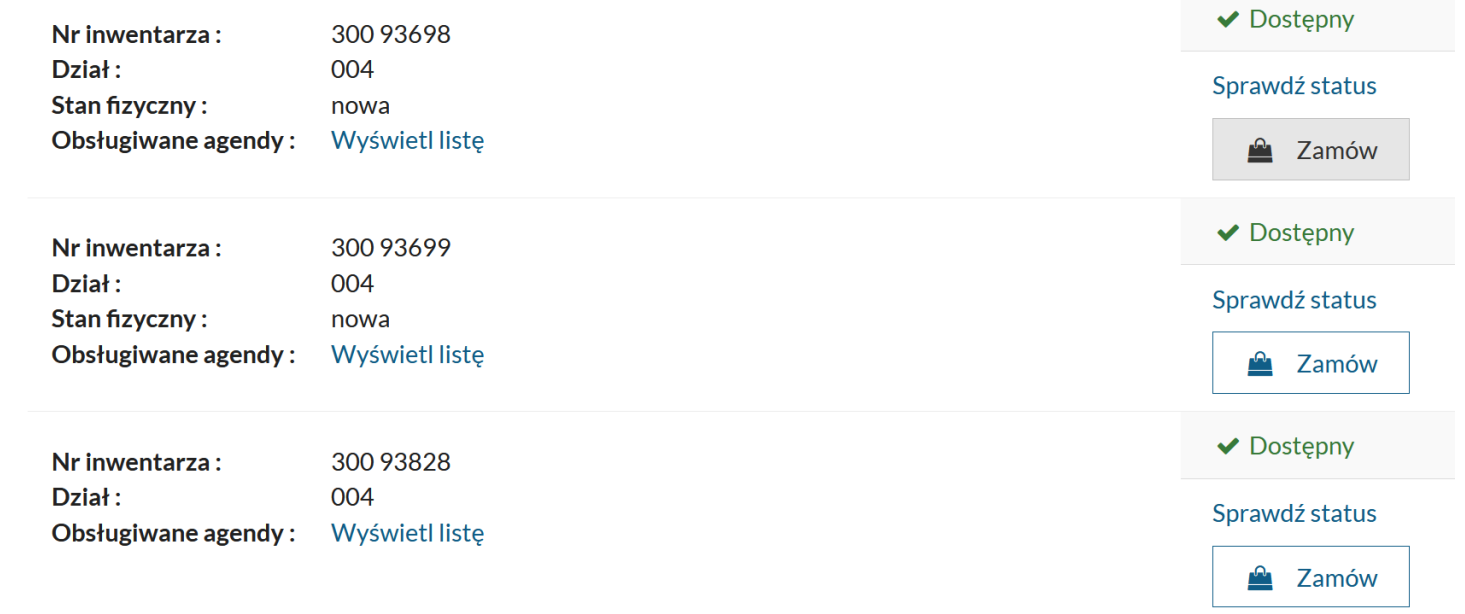

Wybierz miejsce, w którym chcesz odebrać książkę (książkomat lub biblioteka)

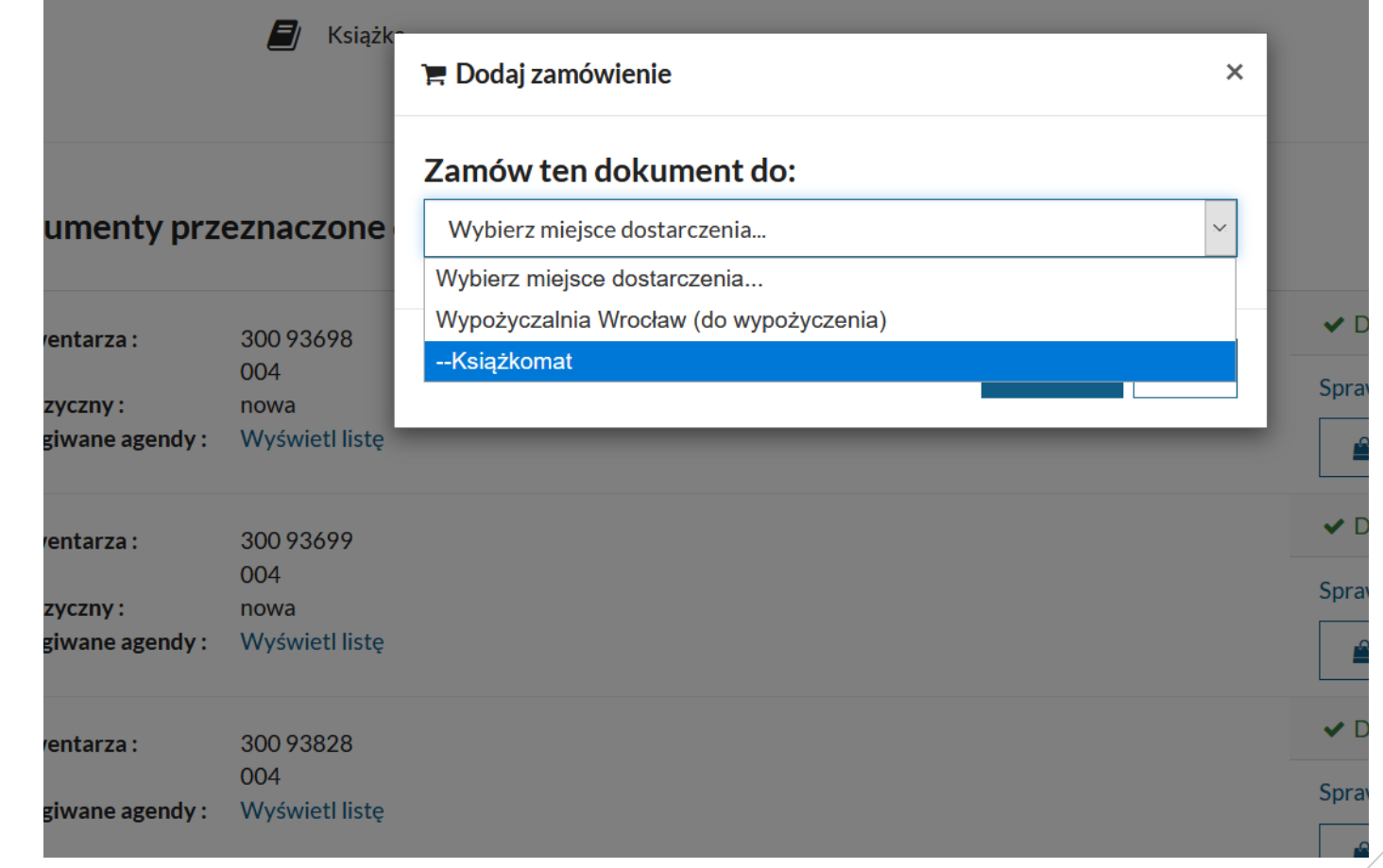

W tym momencie możesz zamówić inne książki lub przejść do koszyka zamówień

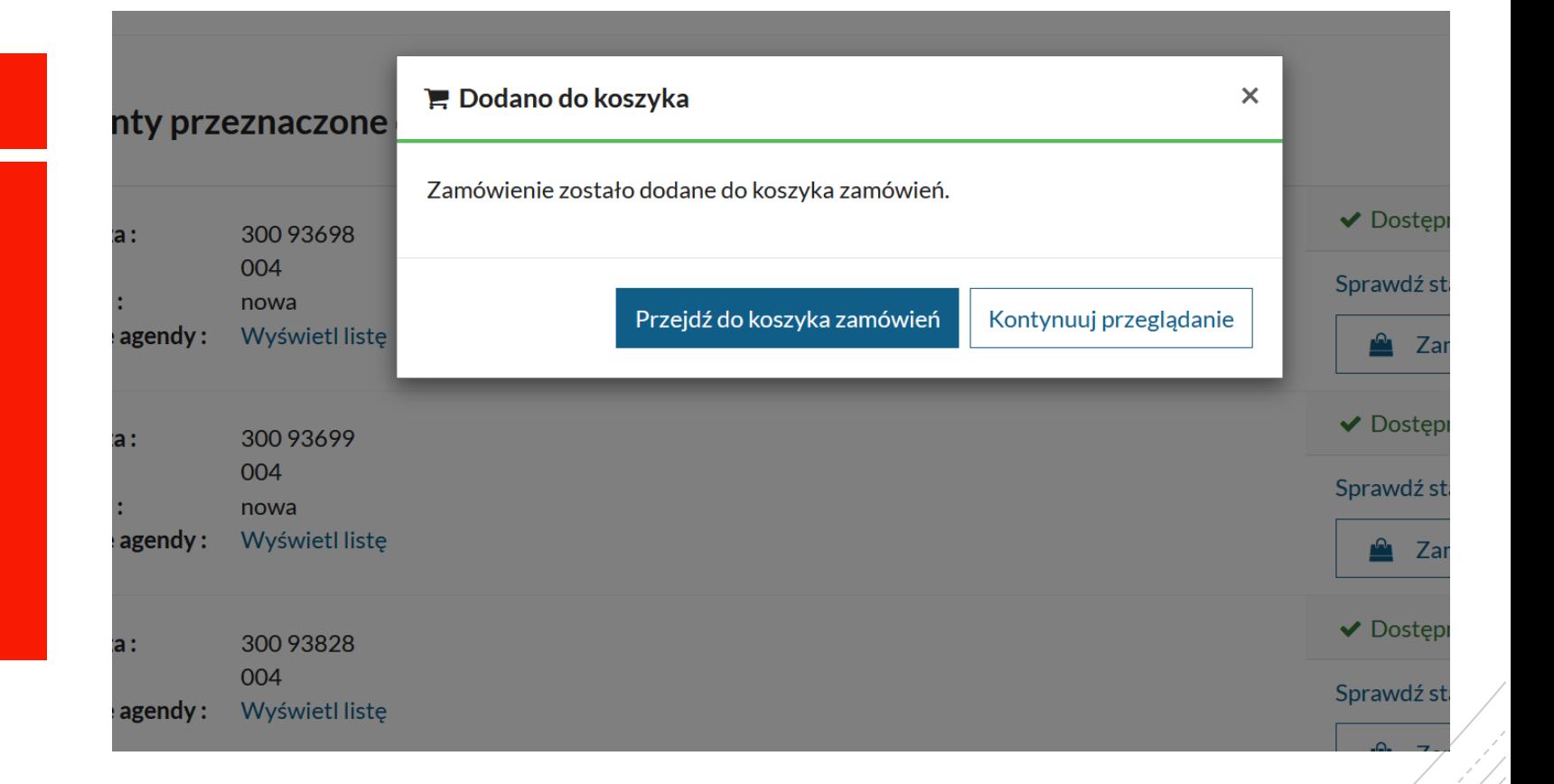

Historia wyszukiwania Nowości Koszyk zamówień 1 Twoja półka Zaproponuj zakup

#### Koszyk zamówień czytelnika

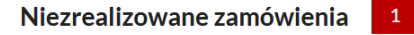

# Pamiętaj, aby<br>kliknąć WYŚLIJ<br>ZAMÓWIENIE

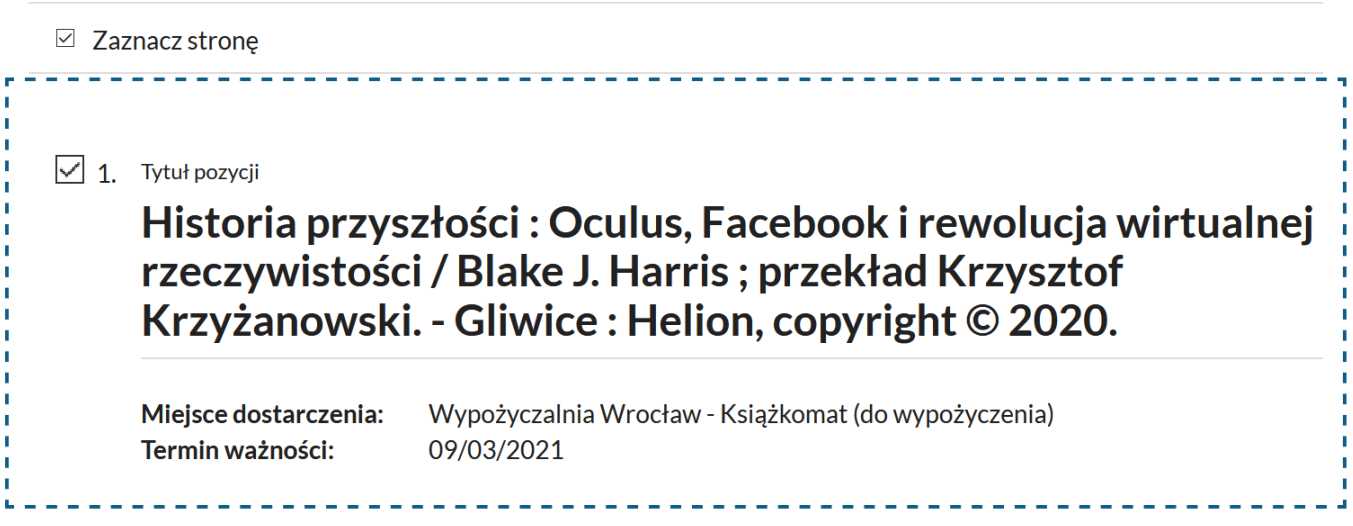

Rezygnuj z zamówienia

Wyślij zamówienie

**GOTOWE** poczekaj na email informujący o zrealizowanym zamówieniu

Historia wyszukiwania Nowości Koszyk zamówień Twoja półka Zaproponuj zakup

#### Dokumenty zamówione

Historia przyszłości: Oculus, Facebook i rewolucja wirtualnej rzeczywistości / Blake J. 1. przekład Krzysztof Krzyżanowski. - Gliwice : Helion, copyright © 2020.

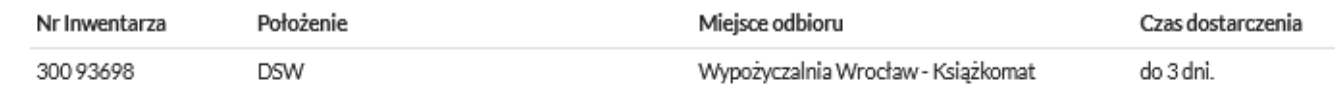

Powrót do koszyka zamówień